## Использование родителями Перевода Microsoft на компютере

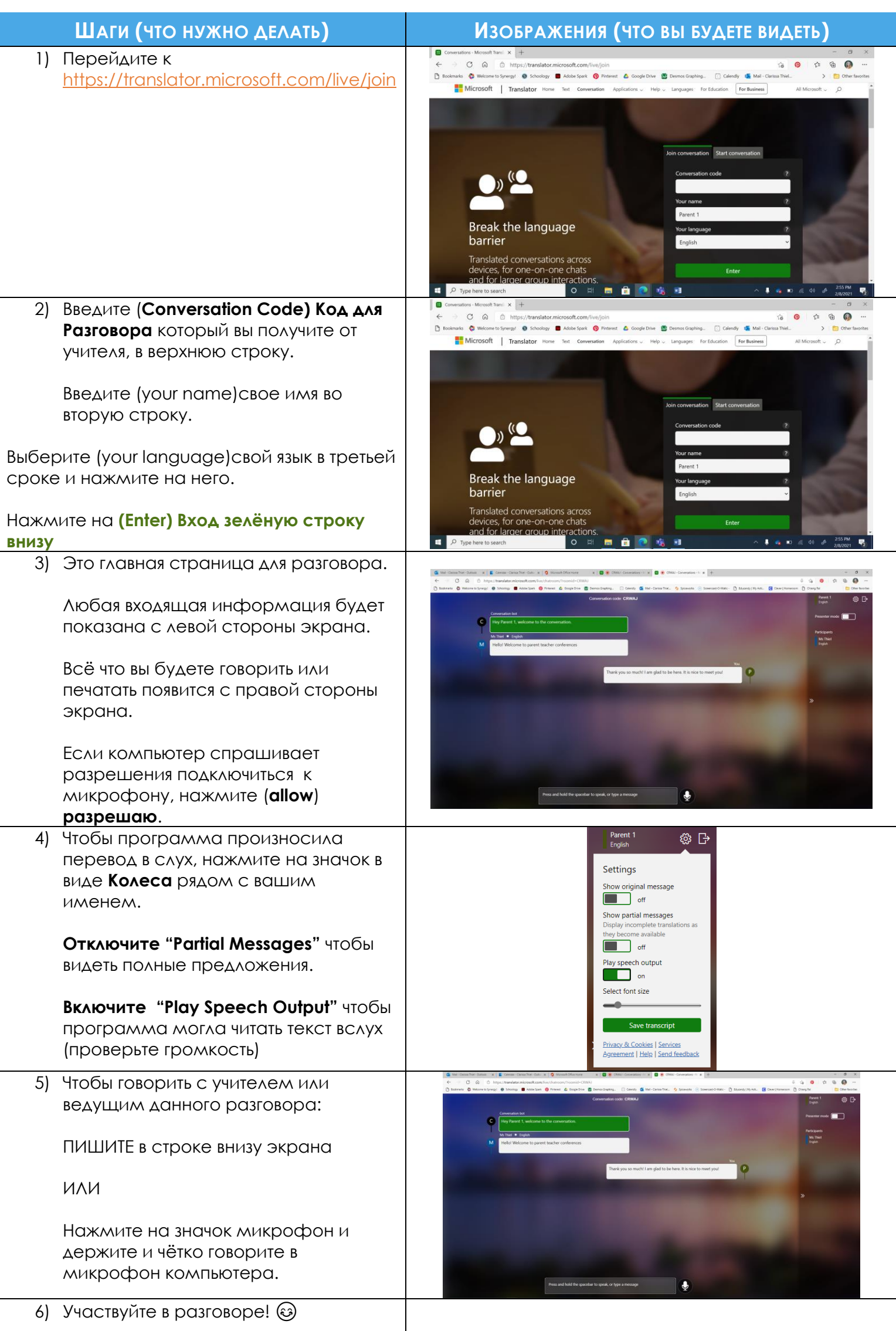

## **Использование родителями Перевода Microsoft на телефоне**

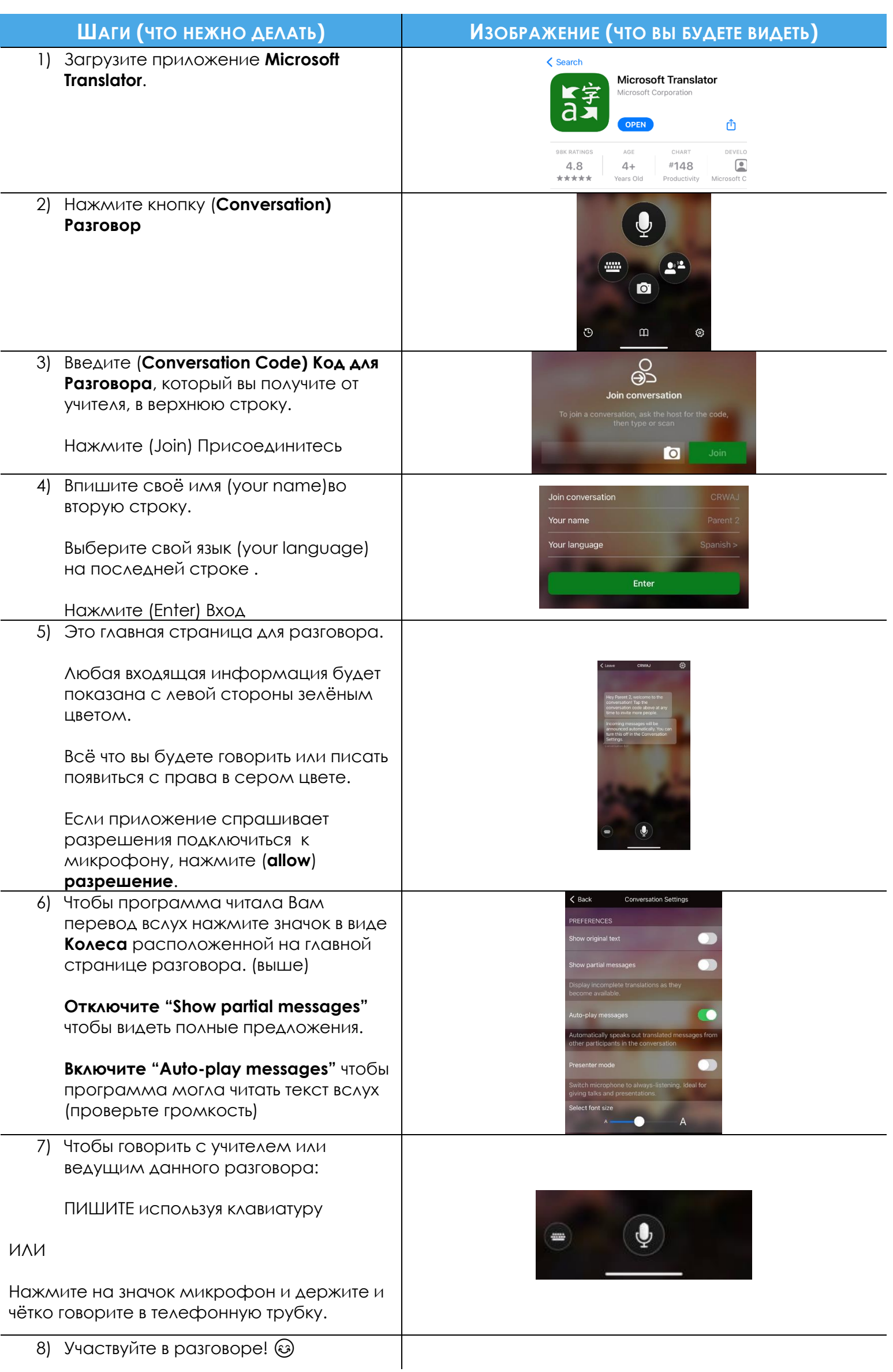